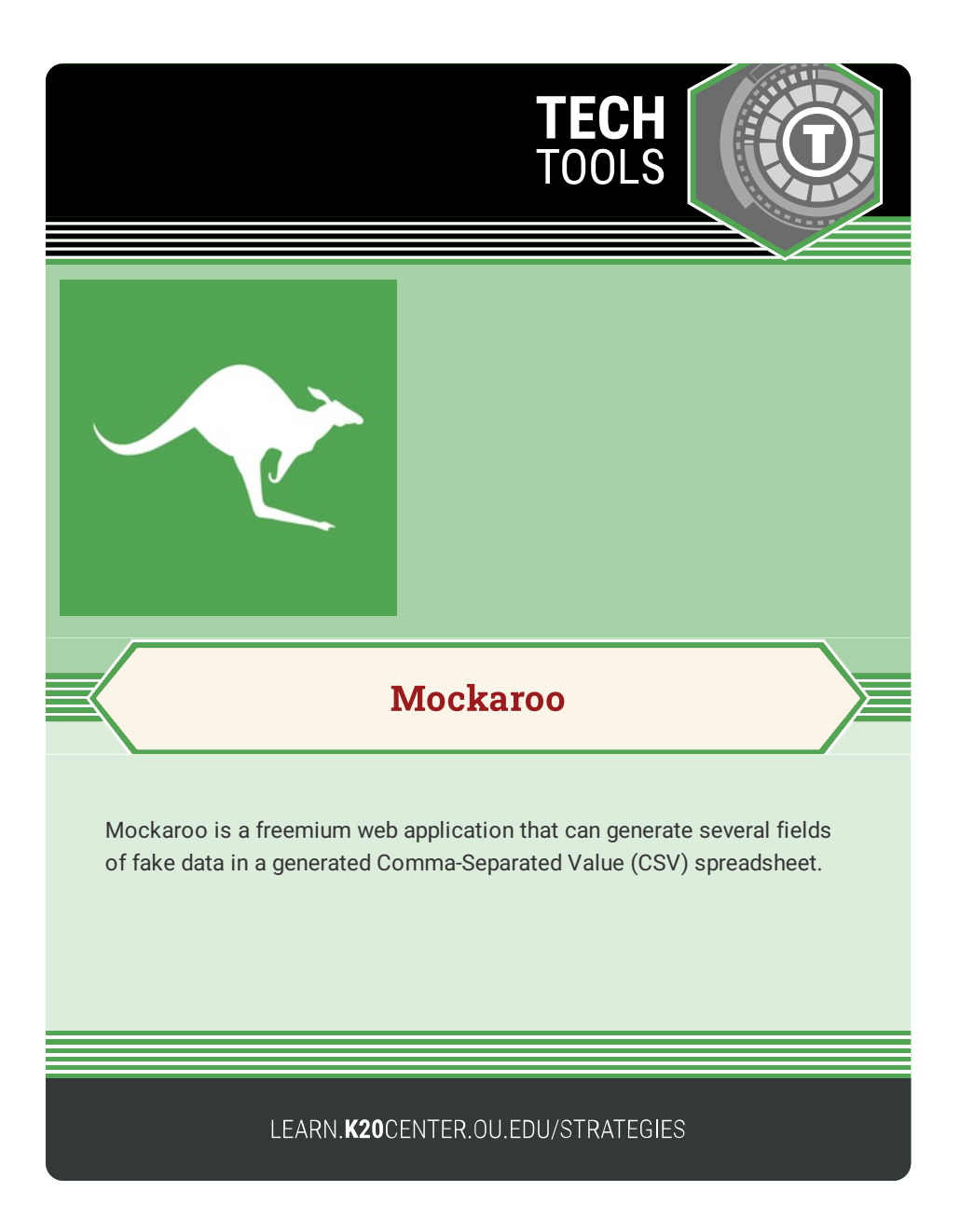

## **MOCKAROO**

## **Summary**

Mockaroo is aimed mainly at developers, data analysts, and educators who require realistic sample data for testing, development, or educational purposes. In the classroom, Mockaroo is a useful tool for teaching data analysis, manipulation, and visualization. The free plan enables users to generate 200 records per download. Compared to generating manually data, Mockaroo saves time and ensures a higher level of realism in sample data sets. Its user-friendly interface makes it easy to select the kinds of data you need. Note that, while it is useful in an educational context for data manipulation exercises, it may require some technical know-how to maximize its full potential.

## **Procedure**

- 1. Visit Mockaroo: Navigate to mockaroo.com.
- 2. Configure Fields: Rename fields as needed and select different types of data from the dropdown to display.
- 3. Add or Remove Fields: You can add additional fields by selecting "Add Another Field," and you can remove fields by selecting the white "x" beside the field.
- 4. Preview Data: Preview the generated data by selecting "Preview" from the green bar at the bottom of the page.
- 5. Generate & Download: Select "Generate Data" from the green bar at the bottom of the page to automatically download a .csv file.

Mockaroo, LLC (2020). Mockaroo. https://www.mockaroo.com/